## **SMT Solver Z3**

Testing, Quality Assurance, and Maintenance Winter 2019

Prof. Arie Gurfinkel

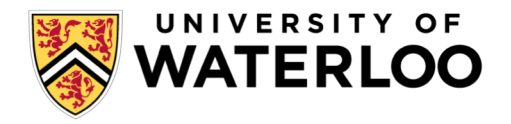

## **Satisfiability Modulo Theory (SMT)**

Satisfiability is the problem of determining wither a formula F has a model

- if F is *propositional*, a model is a truth assignment to Boolean variables
- if F is *first-order formula*, a model assigns values to variables and interpretation to all the function and predicate symbols

#### **SAT Solvers**

• check satisfiability of propositional formulas

#### **SMT Solvers**

• check satisfiability of formulas in a *decidable* first-order theory (e.g., linear arithmetic, uninterpreted functions, array theory, bit-vectors)

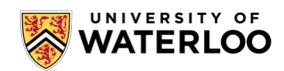

### (Optional) Background Reading: SMT

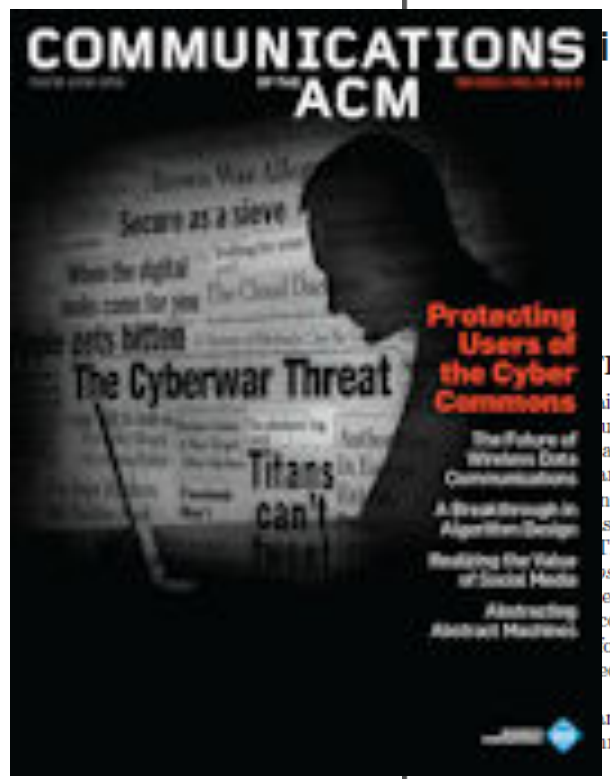

#### **COMMUNICATIONS** isfiability Modulo Theories: Introduction & Applications

Leonardo de Moura **Microsoft Research** One Microsoft Way Redmond, WA 98052 leonardo@microsoft.com

#### **RACT**

int satisfaction problems arise in many diverse aruding software and hardware verification, type inferatic program analysis, test-case generation, schedulunning and graph problems. These areas share a trait, they include a core component using logical s for describing states and transformations between The most well-known constraint satisfaction problem sitional satisfiability. SAT, where the goal is to deether a formula over Boolean variables, formed using connectives can be made true by choosing true/false or its variables. Some problems are more naturally ed using richer languages, such as arithmetic. A sup*theory* (of arithmetic) is then required to capture ining of these formulas. Solvers for such formulations imonly called Satisfiability Modulo Theories (SMT)

September 2011

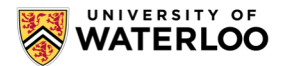

SMT solvers have been the focus of increased recent attention thanks to technological advances and industrial applications. Yet, they draw on a combination of some of the most fundamental areas in computer science as well as discoveries from the past century of symbolic logic. They combine the problem of Boolean Satisfiability with domains, such as, those studied in convex optimization and term-manipulating symbolic systems. They involve the decision problem, completeness and incompleteness of logical theories, and finally complexity theory. In this article, we present an overview of the field of Satisfiability Modulo Theories, and some of its applications.

#### Nikolai Biørner Microsoft Research One Microsoft Way Redmond, WA 98052 nbiorner@microsoft.com

key driving factor [4]. An important ingredient is a common interchange format for benchmarks, called SMT-LIB [33], and the classification of benchmarks into various categories depending on which theories are required. Conversely, a growing number of applications are able to generate benchmarks in the SMT-LIB format to further inspire improving SMT solvers.

There is a relatively long tradition of using SMT solvers in select and specialized contexts. One prolific case is theorem proving systems such as ACL2 [26] and PVS [32]. These use decision procedures to discharge lemmas encountered during interactive proofs. SMT solvers have also been used for a long time in the context of program verification and extended static checking [21], where verification is focused on assertion checking. Recent progress in SMT solvers, however, has enabled their use in a set of diverse applications, including interactive theorem provers and extended static checkers, but also in the context of scheduling, planning, test-case generation, model-based testing and program development, static program analysis, program synthesis, and run-time analysis, among several others.

We begin by introducing a motivating application and a simple instance of it that we will use as a running example.

#### 1.1 An SMT Application - Scheduling

Consider the classical *job shop scheduling* decision problem. In this problem, there are  $n$  jobs, each composed of  $m$  tasks of varying duration that have to be performed consecutively on  $m$  machines. The start of a new task can be delayed as long as needed in order to wait for a machine to become available, but tasks cannot be interrupted once

$$
b+2=c\wedge f(\texttt{read}(\texttt{write}(a,b,3),c-2))\neq f(c-b+1)
$$

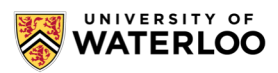

$$
b+2=c\wedge f(\texttt{read}(\texttt{write}(a,b,3),c-2))\neq f(c-b+1)
$$

Arithmetic

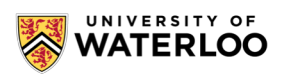

SAT/SMT - p.3/50

$$
b+2=c\wedge f(\texttt{read}(\texttt{write}(a,b,3),c-2))\neq f(c-b+1)
$$

Array theory

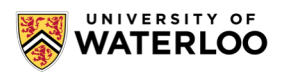

SAT/SMT - p.3/50

$$
b+2=c\wedge f(\texttt{read}(\texttt{write}(a,b,3),c-2))\neq f(c-b+1)
$$

Uninterpreted function

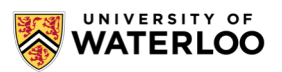

$$
b+2=c\wedge f(\texttt{read}(\texttt{write}(a,b,3),c-2))\neq f(c-b+1)
$$

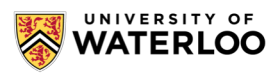

$$
b+2=c\wedge f(\texttt{read}(\texttt{write}(a,b,3),c-2))\neq f(c-b+1)
$$

By arithmetic, this is equivalent to

$$
b+2=c\wedge f(\texttt{read}(\texttt{write}(a,b,3),b))\neq f(3)
$$

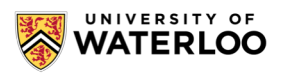

$$
b+2=c\wedge f(\texttt{read}(\texttt{write}(a,b,3),c-2))\neq f(c-b+1)
$$

By arithmetic, this is equivalent to

$$
b+2=c\wedge f(\texttt{read}(\texttt{write}(a,b,3),b))\neq f(3)
$$

then, by the array theory axiom:  $\texttt{read}(\texttt{write}(v, i, x), i) = x$ 

$$
b + 2 = c \wedge f(3) \neq f(3)
$$

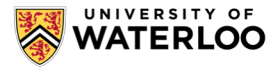

$$
b+2=c\wedge f(\texttt{read}(\texttt{write}(a,b,3),c-2))\neq f(c-b+1)
$$

By arithmetic, this is equivalent to

$$
b+2=c\wedge f(\texttt{read}(\texttt{write}(a,b,3),b))\neq f(3)
$$

then, by the array theory axiom:  $\text{read}(\text{write}(v, i, x), i) = x$ 

$$
b + 2 = c \wedge f(3) \neq f(3)
$$

then, the formula is unsatisfiable

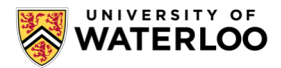

SAT/SMT - p.3/50

### $x \geq 0 \wedge f(x) \geq 0 \wedge y \geq 0 \wedge f(y) \geq 0 \wedge x \neq y$

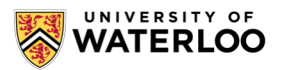

SAT/SMT - p.4/50

### $x \geq 0 \wedge f(x) \geq 0 \wedge y \geq 0 \wedge f(y) \geq 0 \wedge x \neq y$

This formula is satisfiable

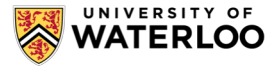

SAT/SMT - p.4/50

$$
x\geq 0 \wedge f(x)\geq 0 \wedge y\geq 0 \wedge f(y)\geq 0 \wedge x\neq y
$$

This formula is satisfiable:

Example model:

 $x \rightarrow 1$  $y \rightarrow 2$  $f(1) \rightarrow 0$  $f(2) \rightarrow 1$  $f(\ldots) \rightarrow 0$ 

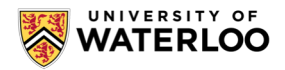

SAT/SMT - p.4/50

## **SMT-LIB: http://smt-lib.org**

International initiative for facilitating research and development in SMT Provides rigorous definition of syntax and semantics for theories SMT-LIB syntax

- based on s-expressions (LISP-like)
	- https://en.wikipedia.org/wiki/S-expression
- common syntax for interpreted functions of different theories

 $-e.g.$  (and  $(= x y)$   $( $=$   $(* 2 x) z)$ )$ 

- commands to interact with the solver
	- (declare-fun …) declares a constant/function symbol
	- $-$  (assert  $\bar{p}$ ) conjoins formula  $\bar{p}$  to the curent context
	- (check-sat) checks satisfiability of the current context
	- (get-model) prints current model (if the context is satisfiable)
- see examples at<http://rise4fun.com/z3>

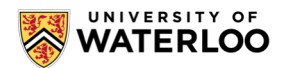

## **SMT-LIB Syntax**

```
(declare-fun x () Int)
(declare-fun y () Int)
(declare-fun z () Int)
(\text{assert } (\text{>= } (* 2 \text{ x}) (+ y \text{ z})))(declare-fun f (Int) Int)
(declare-fun g (Int Int) Int)
(\text{assert } (< (f \ x) (g \ x \ x)))(\text{assert } (\text{>} (f y) (g x x)))(check-sat)
(get-model)
```
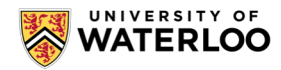

### **SMT Example**

#### Microsoft<sup>-</sup> Research **Z3**

#### Is this formula satisfiable?

```
1 ; This example illustrates basic arithmetic and
 2 ; uninterpreted functions
 3
 4 (declare-fun x () Int)
 5 (declare-fun y () Int)
 6 (declare-fun z () Int)
 7 (assert (>= (* 2 x) (+ y z)))8 (declare-fun f (Int) Int)
 9 (declare-fun g (Int Int) Int)
10 (assert (< (f x) (g x x)))
11 (assert (>(f y) (g x x)))12 (check-sat)
13 (get-model)
14 (push)
15 (assert (= x y))
16 (check-sat)
17 (pop)
18 (exit)
19
```
### <http://rise4fun.com/z3>

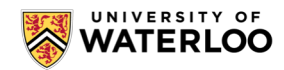

$$
b+2=c\wedge f(\texttt{read}(\texttt{write}(a,b,3),c-2))\neq f(c-b+1)
$$

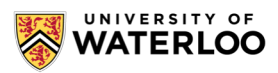

SAT/SMT - p.3/50

### **Microsoft** Research **Z3**

#### Is this formula satisfiable?

- 1 ;; Is this formula satisfiable?
- 2 (declare-fun b  $() Int)$
- 3 (declare-fun c () Int)
- 4 (declare-fun a () (Array Int Int))
- 5 (declare-fun f (Int) Int)
- 6  $(assert (= (+ b 2) c))$
- 7 (assert (not (= (f (select (store a b 3) (- c 2))) (f (+ (- c b) 1)))))
- 8 (check-sat)

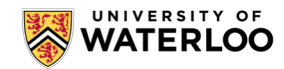

```
import z3
def main():b, c = z3. Ints ('b c')
    a = z3.Array('a', z3.IntSort(), z3.IntSort())f = z3.Function('f', z3.IntSort(), z3.IntSort())solver = z3.Solver ()
    solver.add (c == b + z3.IntVal(2))\ln s = f(z3.5) (z3.5tore (a, b, 3) [c-2])
    rhs = f(c-b+1)solver.add (lhs \leftrightarrow rhs)
    res = solver. check()if res == 23.set:
        print 'sat'
    elif res == z3.unsat:
        print 'unsat'
    else:
        print 'unknown'
if name == ' main ':main()
```
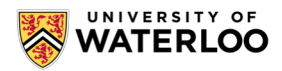

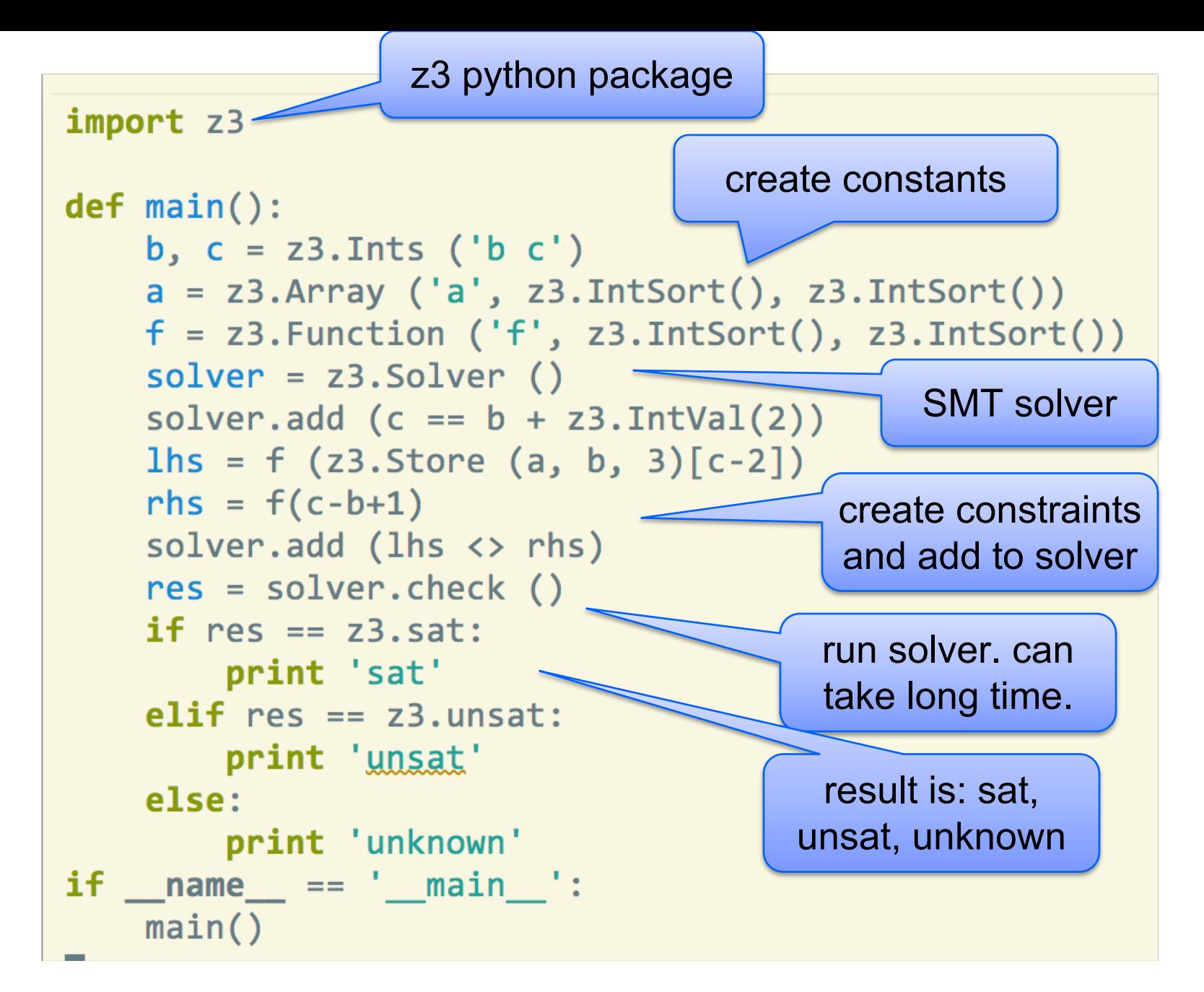

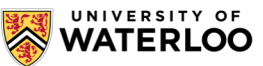

## **Useful Z3Py Functions**

All these functions are under python package z3 Create constants and values

- Int(name) an integer constant with a given name
- FreshInt(name) unique constant starting with name
- IntVal(v), BoolVal(v) integer and boolean values

#### Arithmetic functions and predicates

- $+, -$ ,  $/$ ,  $\lt$ ,  $\lt =$ ,  $\gt$ ,  $\gt =$ ,  $==$ , etc.
- Distinct(a, b, ...) the arugments are distinct (expands to many disequalities) Propositional operators
	- And, Or, Not

#### Methods of the z<sub>3</sub>. Solver class

- add(fml) add formula fml to the solver
- check() returns z3.sat, z3.unsat, or z3.unknown (on failure to solve)
- model() model if the result is sat

#### Methods of z3.Model class

•  $eval(fml)$  – returns the value of fml in the model

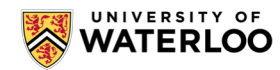

### **Dog, Cat, Mouse**

Spend exactly 100 dollars and buy exactly 100 animals.

- Dogs cost 15 dollars,
- cats cost 1 dollar,
- and mice cost 25 cents each.

You have to buy at least one of each.

How many of each should you buy?

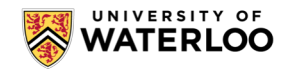

### **Bit Tricks**

Let x, y be a 32 bit machine integers (a bit-vector)

Show that  $x!=0$  &&  $!(x \& (x-1))$  is true iff x is a power of 2

Show that x and y have different signs iff  $x^y \times \theta$ 

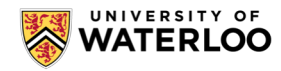

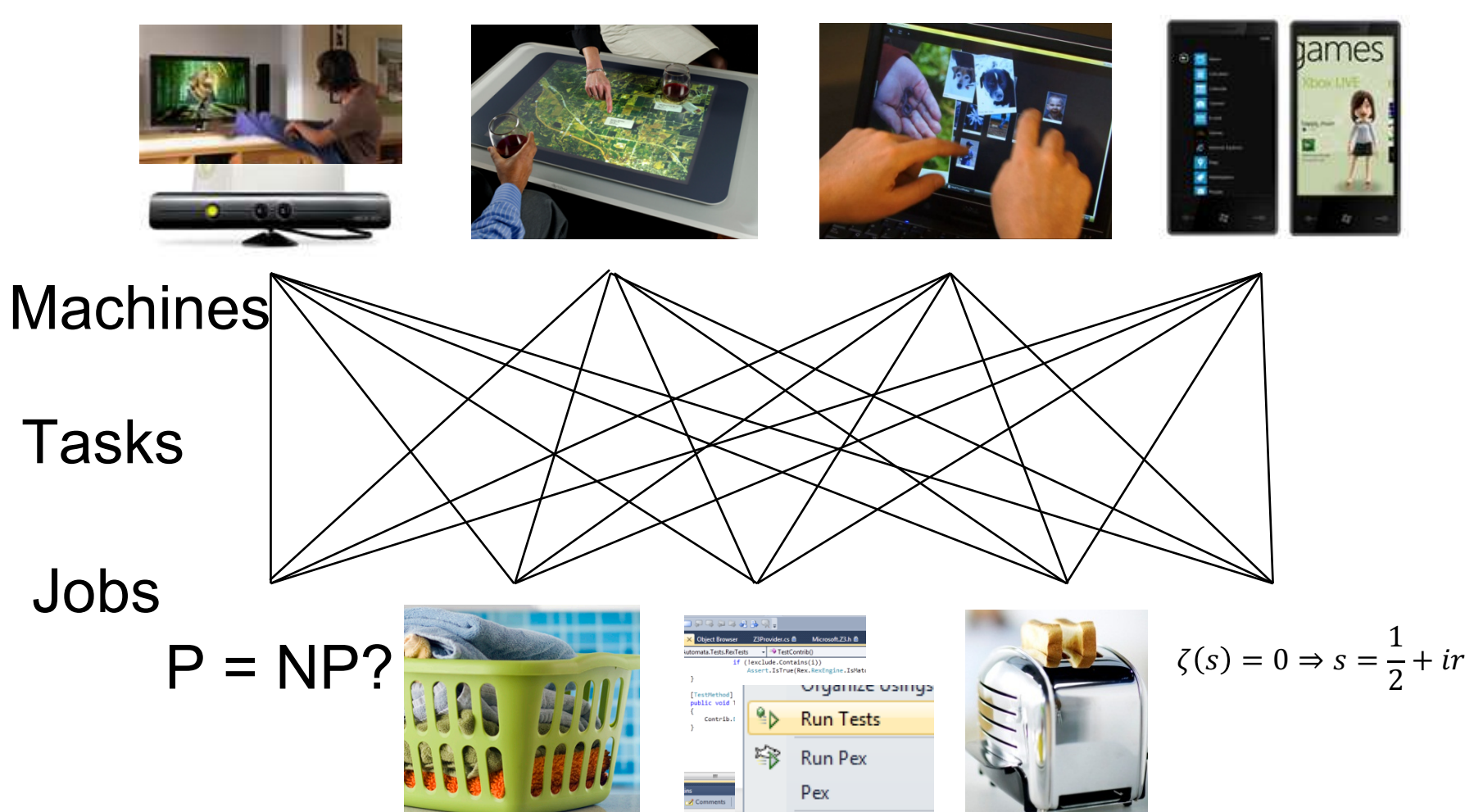

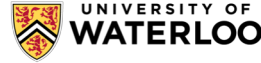

### **Constraints:**

### **Precedence**: between two tasks of the same job

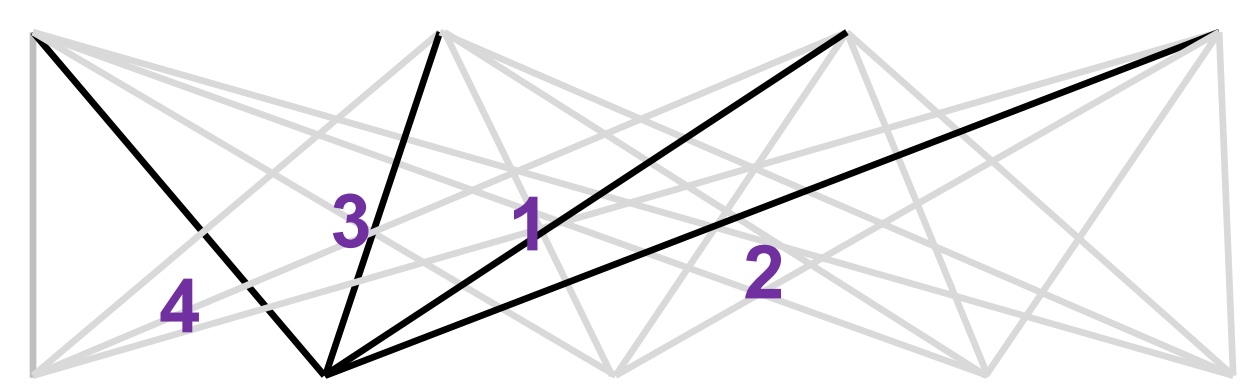

### **Resource**: Machines execute at most one job at a time

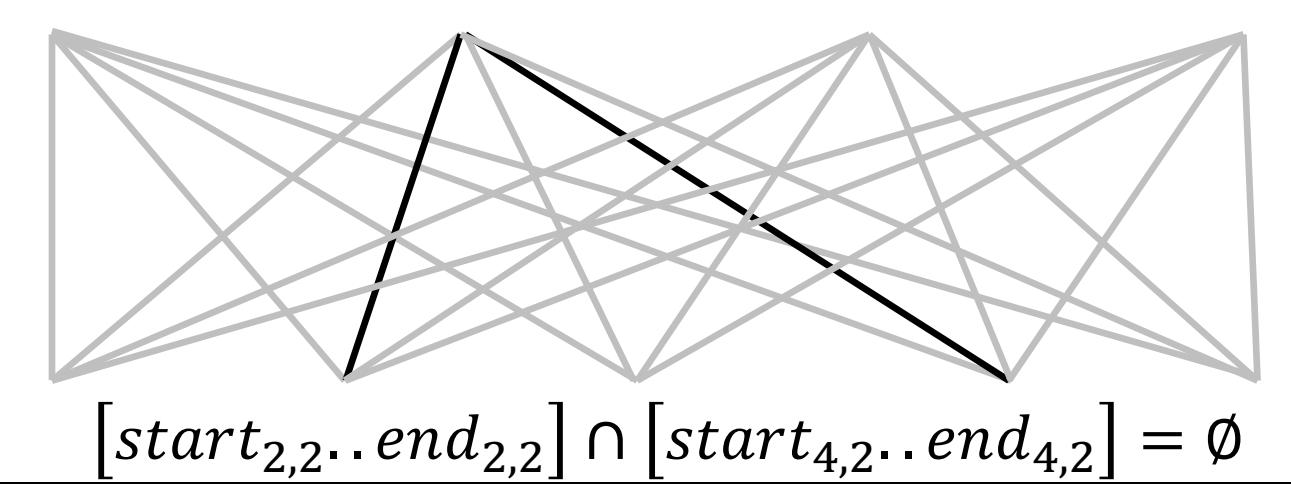

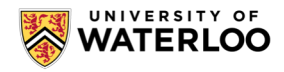

## **Constraints: Encoding:**

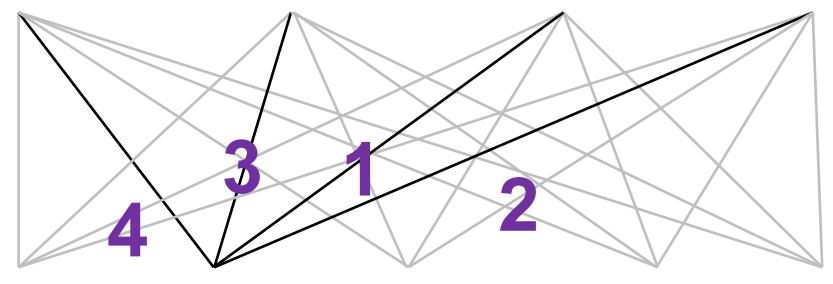

**Precedence:**  $t_{2,3}$  - start time of job 2 on mach 3  $d_{2,3}$  - duration of job 2 on mach 3

$$
t_{2,3} + d_{2,3} \le t_{2,4}
$$

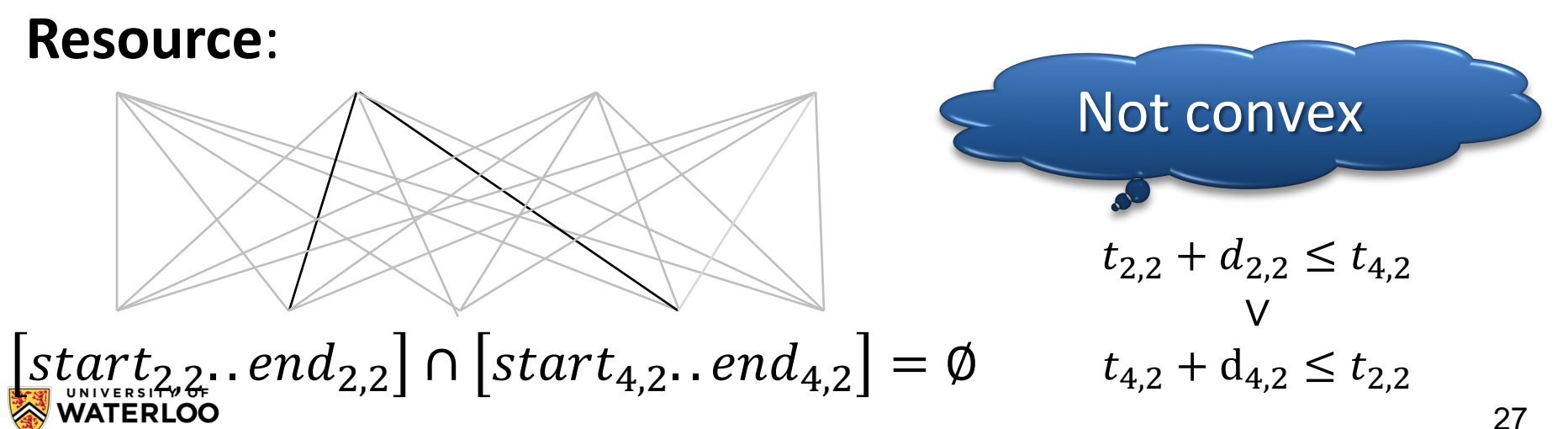

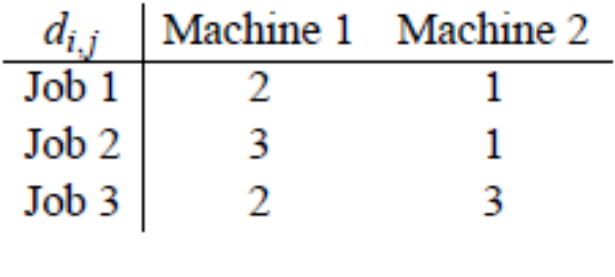

 $max = 8$ 

#### **Solution**

$$
t_{1,1} = 5
$$
,  $t_{1,2} = 7$ ,  $t_{2,1} = 2$ ,  
 $t_{2,2} = 6$ ,  $t_{3,1} = 0$ ,  $t_{3,2} = 3$ 

#### **Encoding**

$$
(t_{1,1} \ge 0) \land (t_{1,2} \ge t_{1,1} + 2) \land (t_{1,2} + 1 \le 8) \land (t_{2,1} \ge 0) \land (t_{2,2} \ge t_{2,1} + 3) \land (t_{2,2} + 1 \le 8) \land (t_{3,1} \ge 0) \land (t_{3,2} \ge t_{3,1} + 2) \land (t_{3,2} + 3 \le 8) \land ((t_{1,1} \ge t_{2,1} + 3) \lor (t_{2,1} \ge t_{1,1} + 2)) \land ((t_{1,1} \ge t_{3,1} + 2) \lor (t_{3,1} \ge t_{1,1} + 2)) \land ((t_{2,1} \ge t_{3,1} + 2) \lor (t_{3,1} \ge t_{2,1} + 3)) \land ((t_{1,2} \ge t_{2,2} + 1) \lor (t_{2,2} \ge t_{1,2} + 1)) \land ((t_{1,2} \ge t_{3,2} + 3) \lor (t_{3,2} \ge t_{1,2} + 1)) \land ((t_{2,2} \ge t_{3,2} + 3) \lor (t_{3,2} \ge t_{2,2} + 1))
$$

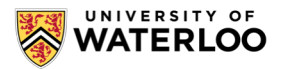

### **Eight Queens Problem**

Place 8 queens on an 8x8 chess board so that no two queen attacks one another

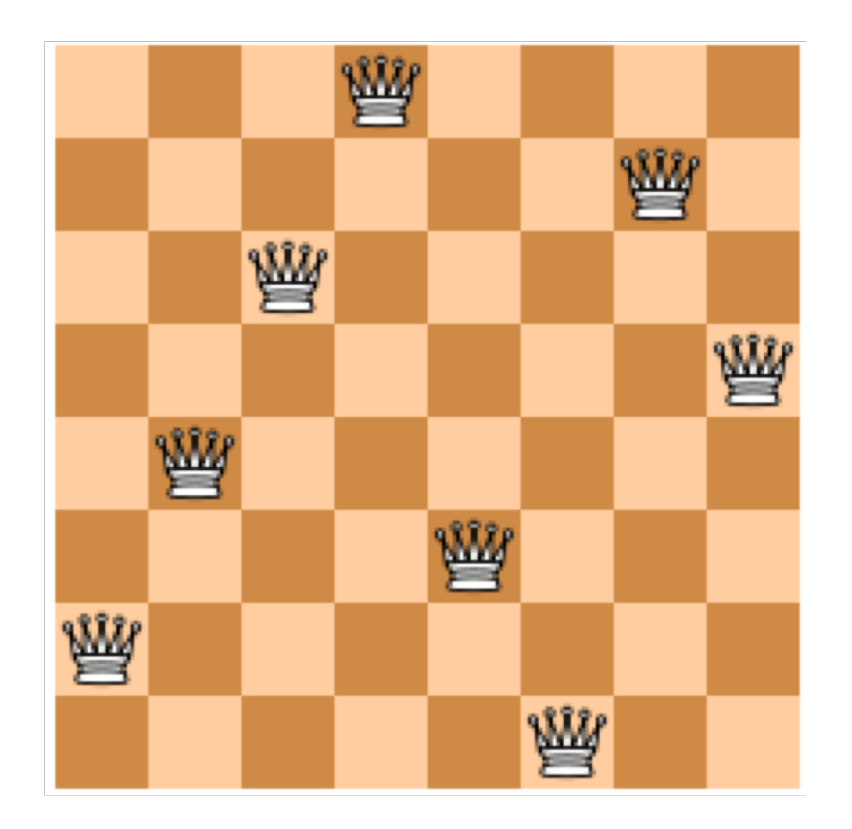

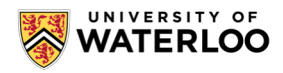

### **Incremental Interface**

Z3 provides two interfaces for incremental solving that allow for adding and removing constraints

• push/pop, and assumptions

Constraints can be added at any time. This is not called incremental  $\odot$ 

#### Push/Pop Interface

- Store current solver state by a call to push
	- s.push () in Python, and (push) in SMT-LIB
- Restore previous state by a call to pop
	- s.pop () in Python and (pop) in SMT-LIB

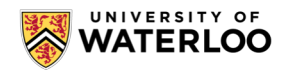

### **Incremental Interface: Assumptions**

Requires two steps, but much more flexible than push/pop

- 1. tag constraints by fresh Boolean constants
	- $-e.g.,$  use (assert (=> p phi)) instead of (assert phi)
- 2. during check-sat, enable constraints by forcing tags to be true
	- e.g., use (check-sat p)

For example,

 $(\text{assert } (=> a0 c0))$  $(\text{assert } (= > a1 c1))$  $(\text{assert } (= > a2 c2))$ 

- (check-sat a0) *; check whether c0 is sat*
- (check-sat a0 a2) *; check whether c0 and c2 are sat*
- (check-set a1 a2) *; check whether c1 and c3 are sat*

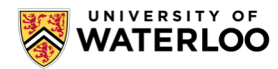

### **Assumptions in Python Interface**

Methods of z3.Solver class

- check(self, \*assumptions) check with assumptions
- unsat  $core(self) if$  the last call to check was unsat, returns the subset of assumptions that were actually used to show unsat

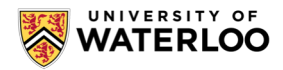